# **LAPORAN KERJA PRAKTEK PT.KILANG PERTAMINA INTERNASIONAL RU II SUNGAI PAKNING**

## **APLIKASI MONITORING PERANGKAT SSC ICT YANG SUDAH TERPASANG**

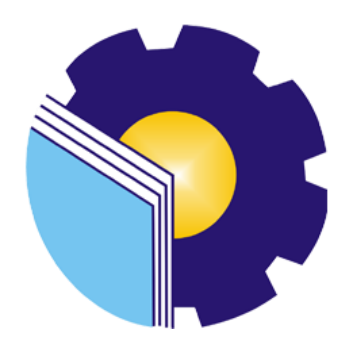

**ATIKA PUTRI 6103211483**

# **PROGRAM STUDI D-III TEKNIK INFORMATIKA POLITEKNIK NEGERI BENGKALIS BENGKALIS RIAU 2023**

#### **LAPORAN KERJA PRAKTEK** PT. KILANG PERTAMINA INTERNASIONAL RU II SUNGAI PAKNING

Ditulis sebagai salah satu syarat untuk menyelesaikan kerja praktek pada Program Studi Diploma III Teknik Informatika Jurusan Teknik Informatika

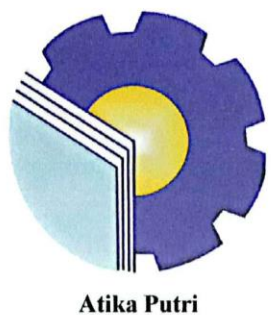

6103211483

Bengkalis, 31 Agustus 2023

**Pembimbing Lapangan** Admin Intra

Junaidi

**Dosen Pembimbing** Politeknik Negeri Bengkalis

Eko<sup>V</sup>Prayitno, M. Kom

NIP. 198512302019031006

Mengetahui,

Ketua Program Studi Diploma III Teknik Informatika

Politeknik Negeri Bengkalis

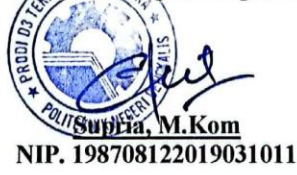

#### **KATA PENGANTAR**

AlhamdulillahirobbilAlamin. Puji syukur kehadirat Allah SWT yang telah memberikan rahmat dan karunia-Nya sehingga Laporan Kerja Praktek yang berjudul "APLIKASI MONITORING PERANGKAT SSC ICT YANG SUDAH TERPASANG" dapat diselesaikan dengan baik dan tepat waktu tak lupa juga ucapan terima kasih kepada kedua orang tua yang telah banyak memberikan dorongan berupa financial serta semangat yang diberikan dari awal hingga selesainya laporan ini.

Adapun tujuan penulisan laporan ini adalah untuk memenuhi persyaratan dalam menyelesaikan Kerja Praktek Program Studi Teknik Informatika Politeknik Negeri Bengkalis.

Penyusunan laporan ini tidak terlepas dari bantuan beberapa pihak, oleh karena itu penulis mengucapkan terima kasih kepada:

- 1. Orang tua tercinta, dan Keluarga yang telah memberikan doa, cinta, sayang, semangat, dukungan, dan motivasi selama melakukan studi.
- 2. Bapak Johny Custer, ST., MT selaku Direktur Politeknik Negeri Bengkalis.
- 3. Bapak Eko Prayitno, M.Kom selaku Dosen Pembimbing Kerja Praktek
- 4. Bapak Supria, M.Kom selaku ketua program studi Teknik Informatika
- 5. Bapak Junaidi dan Satria Selaku Pembimbing Kerja Praktek di kantor IT PT. KILANG PERTAMINA INTERNASIONAL RU II SUNGAI PAKNING
- 6. Teman-teman satu kelompok Kerja Praktek yang telah berjuang untuk menyelesaikan Kerja Praktek ini bersama-sama.

Penulis sangat bersyukur selama melaksankan Kerja Praktek di PT KILANG PERTAMINA INTERNASIONAL RU II SUNGAI PAKNING, karena dengan adanya pelaksanaan Kerja Praktek ini penulis mendapatkan banyak ilmu pengetahuan yang tekait dunia informatika.

Penulis juga mendapatkan ilmu pengetahuan dan wawasan pengalaman berharga dan relasi yang dapat dijadikan pegangan dan berguna untuk masa yang akan datang terutama pada dunia kerja dengan ruang lingkup yang lebih luas. Akhir

kata, penulis menyadari bahwa pelaksanaan Kilang Pertamina Internasional RU II Sungai Pakning. Perlu disadari bahwa dengan segala keterbatasan dalam pengerjaan Laporan Kerja Praktek ini masih jauh dari kata sempurna. Oleh karena itu, kritik dan saran yang bersifat membangun dari pembaca dalam upaya penyempurnaan laporan kerja praktek selanjutnya. sangat penulis harapkan. Semoga penyusunan laporan ini bermanfaat bagi semua pihak.

Bengkalis, 2 Agustus 2023

**ATIKA PUTRI NIM.6103211483**

## **DAFTAR ISI**

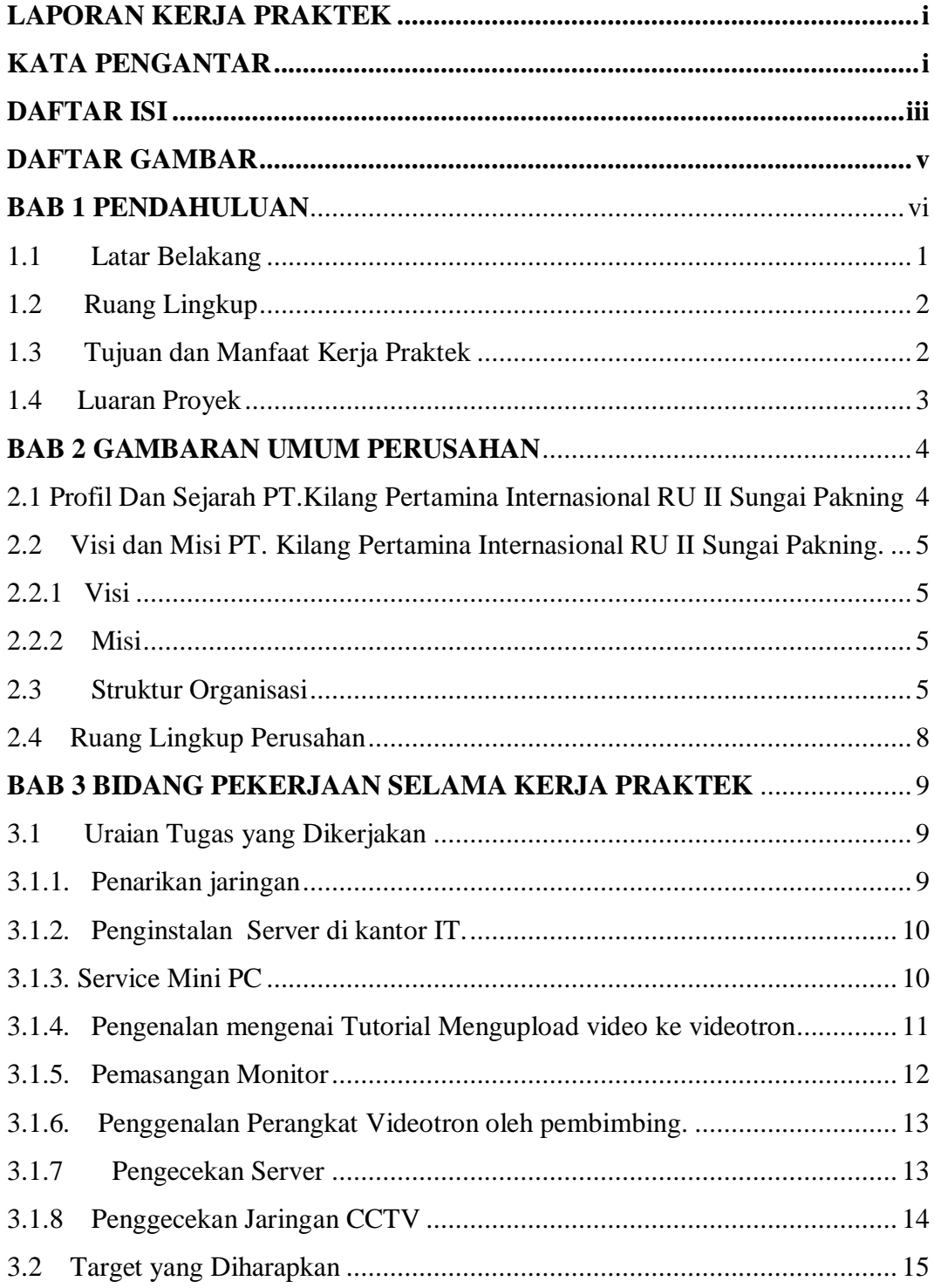

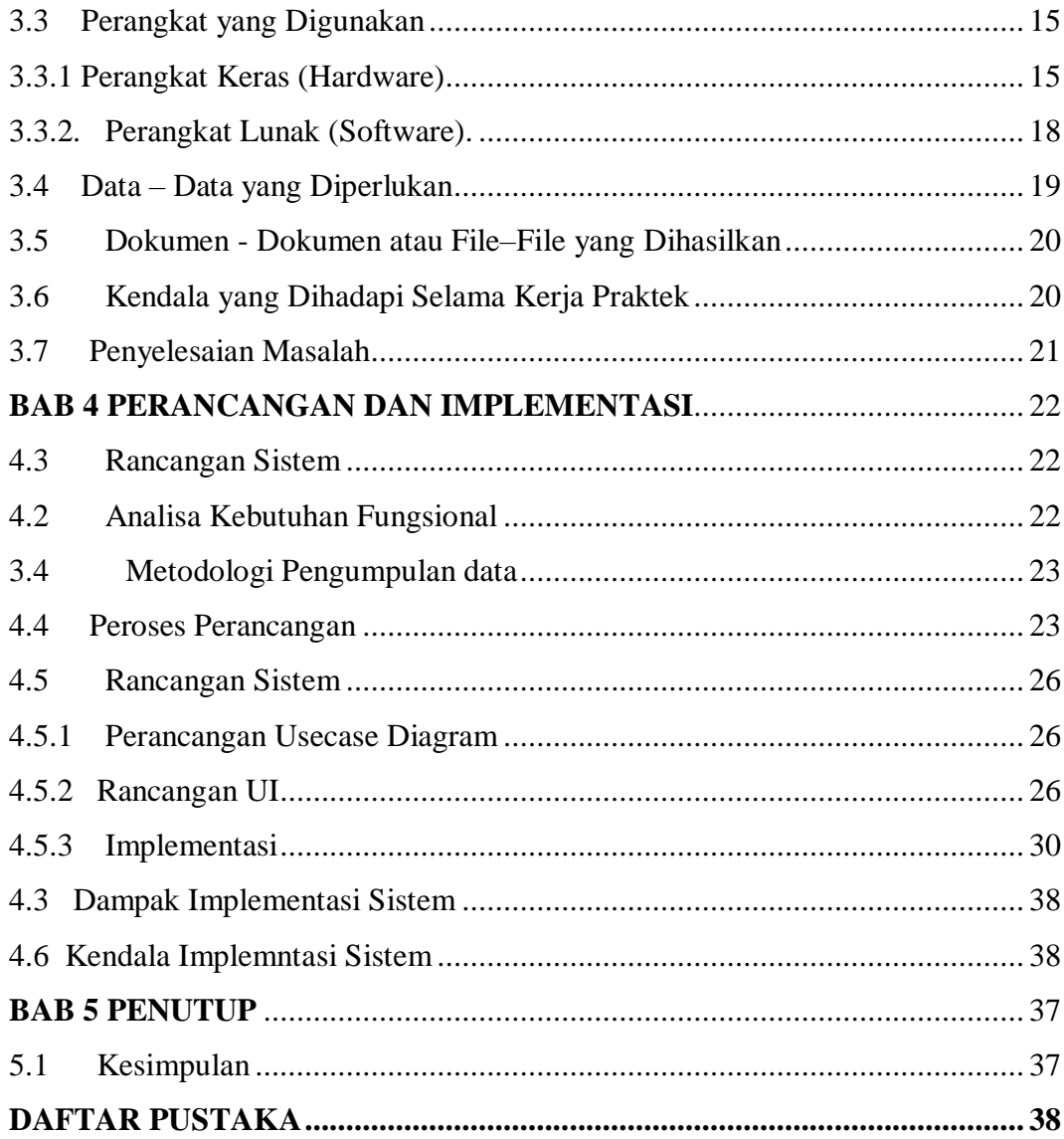

## **DAFTAR GAMBAR**

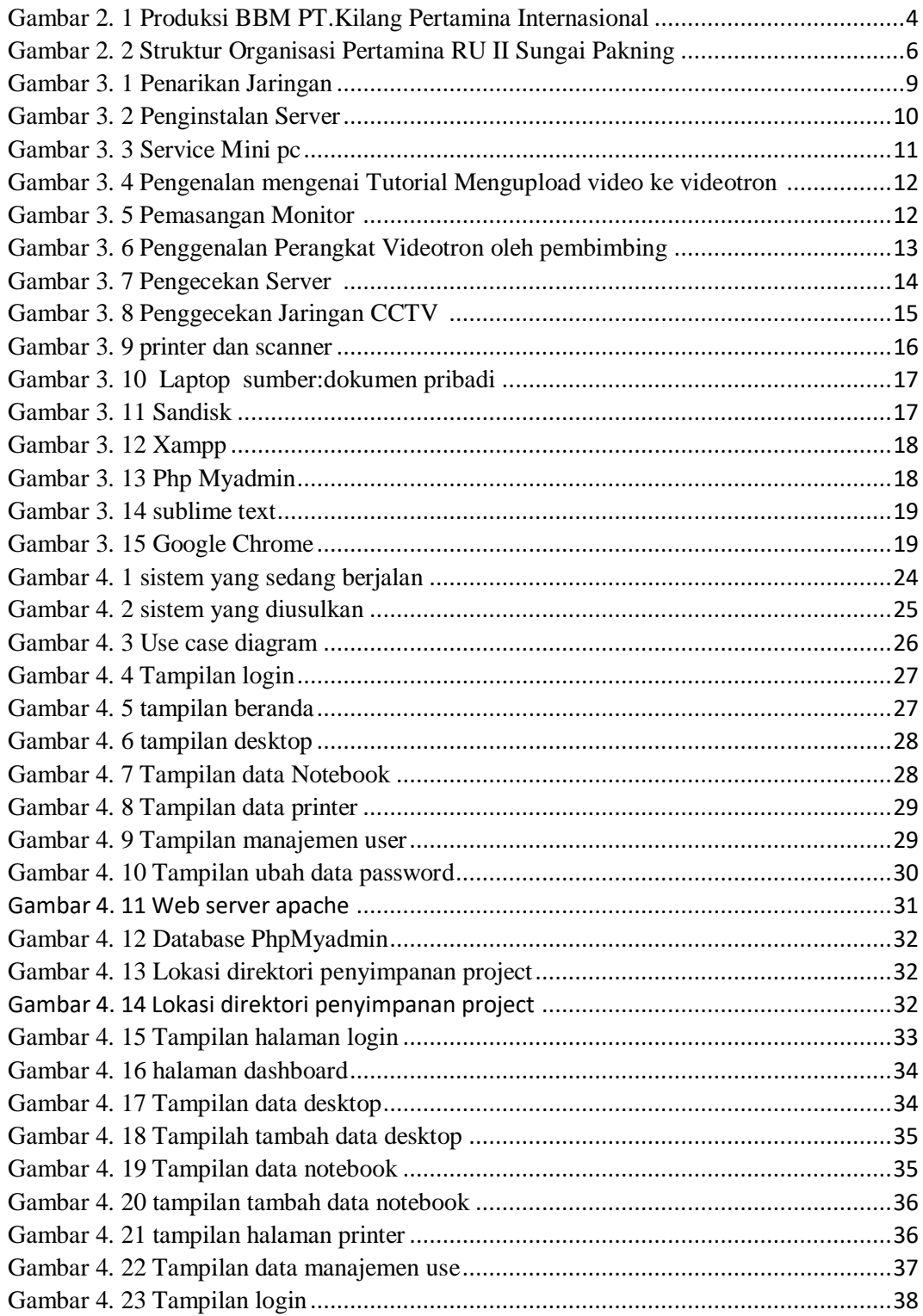

## **DAFTAR LAMPIRAN**

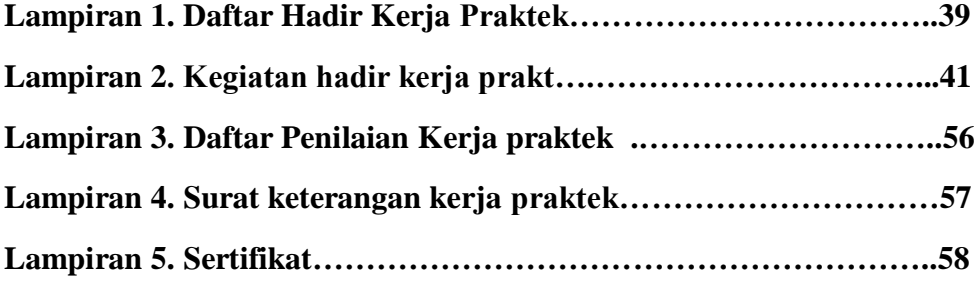